# Quick installation guide: USB Headsets

Headset Integration with the innovaphone IP phones IP2x2

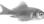

Before installing the headset please check whether it is supported by the innovaphone telephone. The current list of compatible headsets can be found in the innovaphone Wiki under: wiki.innovaphone.com

#### Hardware

Plug your headset's USB connector into a free USB slot on the IP telephone. It is not necessary to install the computer software. The computer software only needs to be installed for headsets that need a direct connection to the telephone via DHSG (with DHSG-USB adapter) and a second connection to the computer via USB.

## Configuration

The headset is automatically recognised by the telephone. Proceed as follows to configure the telephone for use with a headset:

- 1. Select the main menu with the Menu key in the middle of the 4 way navigation key.
- 2. Select Phone set-up and switch headset to "On".
- 3. Exit the menu with Esc and confirm the settings with the menu key.
- Exit the menu by pressing → or Esc.

A headset symbol appears in the status bar when the configuration is successful.

### **Accepting incoming calls**

The telephone rings when there is an incoming call. If the headset supports the feature, a signal is also heard on the headset and calling information is shown on the display. The call can be answered by pressing call pick-up. End the call by pressing the same key on the headset.

#### **Outgoing calls**

A call is always prepared by dialling the number or selecting a number from one of the phone lists. A call can be made from the headset, by either pressing the we key or the respective key on the headset. With an installed headset it is still possible to set-up a call by picking up the handset, or by pressing the key in hands-free mode.

### **Volume control**

If the headset has volume control it can be used. Volume control on the telephone extends the settings range on the headset.

## Muting

Muting can take place on the headset, as long as it is available and on the telephone. Muting on the headset is not shown on the telephone display.

With kind support from

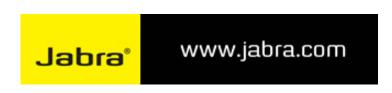